#### ADL Guide 2020

#### Ross, Tom Captain COBOL

Advanced usage of compiler options and how to use the compiler message exit!

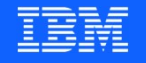

# COBOL compiler options defaults – **BOL compiler options defaults**<br>TGYCDOPT<br>This is the program for setting installation default compiler options<br>• Syntax is different from CBL/PROCESS and PARM= methods for setting optic

#### IGYCDOPT

- -
- OL compiler options defaults<br>• Syntax is different from CBL/PROCESS and PARM= methods for setting options<br>• Syntax is different from CBL/PROCESS and PARM= methods for setting options<br>• Lookup sample job IGYWDOPT in Custo • Compiler options defaults<br>• Syntax is the program for setting installation default compiler options<br>• Syntax is different from CBL/PROCESS and PARM= methods for setting options<br>• Lookup sample job IGYWDOPT in Customizati defaults IGYCDOPT<br>
- This is the program for setting installation default compiler optic<br>
• Syntax is different from CBL/PROCESS and PARM= methods for<br>
• Lookup sample job IGYWDOPT in Customization Guide for ins<br>
defaults<br>
- Some i This is the program for setting installa<br>• Syntax is different from CBL/PROCE<br>• Lookup sample job IGYWDOPT in Cu<br>defaults<br>Some interesting options that you mig<br>• ALOWCBL=YES|NO<br>– You can disallow individuals from yntax is different from CBL/PROCESS and PARM= methods for setting options<br>ookup sample job IGYWDOPT in Customization Guide for instructions on how to install<br>efaults<br>ne interesting options that you might not know about:<br>LO
- -
- CBL/PROCESS statements defaults<br>
Some interesting options that you might not<br>
• ALOWCBL=YES|NO<br>
– You can disallow individuals from sett<br>
CBL/PROCESS statements<br>
• ALOWCOPYLOC=YES|NO<br>
– Allow or disallow COPYLOC compiler colores - You can disallow individuals from se<br>CBL/PROCESS statements<br>• ALOWCOPYLOC=YES|NO<br>- Allow or disallow COPYLOC compile<br>places for COPY members, such as z<br>• ALOWDEFINE=YES|NO<br>- Allow or disallow the DEFINE compi
	-
- me interesting options that you might not know about:<br>
LOWCBL=YES|NO<br>
 You can disallow individuals from setting compiler options within programs using<br>
CBL/PROCESS statements<br>
LOWCOPYLOC=YES|NO<br>
 Allow or disallow COPYL places for COPY members, such as z/OS Unix file system (zFS) CBL/PROCESS statements<br>
LOWCOPYLOC=YES|NO<br>
- Allow or disallow COPYLOC compiler option, which tells the compiler to look in more<br>
places for COPY members, such as z/OS Unix file system (zFS)<br>
LOWDEFINE=YES|NO<br>
- Allow or d
	- - variables for conditional compilation

## – BOL compiler user exits<br>EXIT compiler option<br>– Used to allow customization of compiler behavior<br>– Compiler invocation example: EXIT(MSGXIT(mod5)) OL compiler user exits<br>
IT compiler option<br>
Used to allow customization of compiler behavior<br>• Compiler invocation example: EXIT(MSGXIT(mod5))<br>• For defaults(in IGYCDOPT)), MSGEXIT=mod5 COBOL compiler user exits

EXIT compiler option

- 
- For defaults (in IGYCDOPT)), MSGEXIT=mod5<br>For defaults (in IGYCDOPT)), MSGEXIT=mod5<br>For defaults (in IGYCDOPT)), MSGEXIT=mod5<br>Use ADEXIT to post process the ADATA if you want to
	-
- 
- EXIT compiler option<br>
 Used to allow customization of compiler behavior<br>
 Compiler invocation example: EXIT(MSGXIT(mod5))<br>
 For defaults(in IGYCDOPT)), MSGEXIT=mod5<br>
 Use ADEXIT to post process the ADATA if you want to – Used to allow customization of compiler behavior<br>
• Compiler invocation example: EXIT(MSGXIT(mod5))<br>
• For defaults(in IGYCDOPT)), MSGEXIT=mod5<br>
– Use ADEXIT to post process the ADATA if you want to<br>
– Use INEXIT to set • Compiler invocation example: EXIT(MSGXIT(mod5))<br>• For defaults(in IGYCDOPT)), MSGEXIT=mod5<br>— Use ADEXIT to post process the ADATA if you want to<br>— Use INEXIT to set up your own 'macro phase' to preprocess source<br>— Use LI
- For defaults(in IGYCDOPT)), MSGEXIT=mod5<br>– Use ADEXIT to post process the ADATA if you want to<br>– Use INEXIT to set up your own 'macro phase' to preprocess s<br>– Use LIBEXIT to process the COPY members as they are read i<br>–
- 
- Use ADEXIT to post process the ADATA if you want to<br>– Use INEXIT to set up your own 'macro phase' to preprocess source<br>– Use LIBEXIT to process the COPY members as they are read in<br>– Use PRTEXIT to modify the listing as

# IGYMSGXT sample MSGEXIT **1SGXT sample MSGEXIT**<br>FREXIT compiler option<br>Th compiler dataset SIGYSAMP there is a sample MSGXIT program<br>• IGYMSGXT is explained in the Programming Guide<br>• You can reduce severity of W level messages

MSGEXIT compiler option

- MSGXT sample MSGEXIT<br>MSGEXIT compiler option<br>- In compiler dataset SIGYSAMP there is a sample MSGXIT program, IGYMSGXT<br>- IGYMSGXT is explained in the Programming Guide • You can reduce severify of You Can reduce severify the SGEXIT compiler dataset SIGYSAMP there is a sample MSGXIT<br>• IGYMSGXT is explained in the Programming Guide<br>• You can reduce severity of W level messages<br>• You can su 9 SGEXIT compiler option<br>1 Compiler dataset SIGYSAMP there is a sample MSC<br>• IGYMSGXT is explained in the Programming Guide<br>• You can reduce severity of W level messages<br>• You can raise E level messages to S In compiler dataset SIGYSAMP there is a sa<br>• IGYMSGXT is explained in the Programmi<br>• You can reduce severity of W level messages<br>• You can raise E level messages to S
	-
	-
	-
	-

To use this user exit program, make the link-edited load module/program object available to your compiles that will use the MSGEXIT suboption of the EXIT compiler option. Also, the name should be changed, since IBM recommends that you avoid having programs with names that start with IGY.

Sample steps to take:

- 1) Make your customizations
- 2) Change program name (E.G. MYEXIT)
- 3) Compile and link into a dataset
- 4) Include that dataset in your compile JCL concatenation for the compile step. If you link into USER.COBOLLIB:

//COBOL.STEPLIB DD DSNAME=SYS1.SIGYCOMP,DISP=SHR // DD DSNAME=USER.COBOLLIB,DISP=SHR

5) Finally, compile your programs with the EXIT compiler option, EG:

```
EXIT(MSGEXIT(MYEXIT))
```
Procedure Division Using EXIT-TYPE EXIT-OPERATION EXIT-RETURNCODE EXIT-WORK-AREA EXIT-DUMMY EXIT-MESSAGE-PARMS **EXIT-STRING EXIT-DUMMY** EXIT-DUMMY EXIT-DUMMY.

Compute  $EXIT-RETURNCODE = 0$ **Evaluate TRUE** 

```
* Handle a bad invocation of this exit by the compiler.
                                       \star* This could happen if this routine was used for one of the
                                      \star* other EXITs, such as INEXIT, PRTEXIT or LIBEXIT.
                                      \star
```

```
When EXTT-TYPE Not = 6
 Move EXIT-TYPE to EXIT-TYPEN
 Display '**** Invalid exit routine identifier'
 Display '**** EXIT TYPE = ' EXIT-TYPE
 Compute EXIT-RETURNCODE = 16
```

```
* Handle the customize message severity call to this exit
                                                               \starDisplay information about every customized severity.
    \star\starWhen EXIT-OPERATION = 5Display 'MSGEXIT called with MSGSEV'
    \starIf EXIT-MESSAGE-NUM < 8000 Then
              Perform Error-Messages-Severity
            Else
              Perform FIPS-Messages-Severity
            End-TfIf EXIT-RETURNCODE = 4 Then\starDisplay '>>>> Customizing message ' EXIT=MESSAGE-NUM
    \star' with new severity ' EXIT-USER-SEV ' <<<<'
    \starIf EXIT-MESSAGE-NUM > 8000 Then
    \starDisplay 'FIPS sev =' EXIT-DEFAULT-SEV-FIPS '<<<<'
    \starEnd-IfEnd-If\starGroup Name / DOC ID / Month XX, 2020 / © 2020 IBM Corporation
```
This code is for your optional use to debug this module, you can display what is going on as the exit is run! Just remove the asterisks from column 7 and you will get display messages in your compile output about customizations!

```
\star If EXIT-RETURNCODE = 4 Then
* Display '>>>> Customizing message ' EXIT=MESSAGE-NUM 
* ' with new severity ' EXIT-USER-SEV ' <<<<' 
* If EXIT-MESSAGE-NUM > 8000 Then 
* Display 'FIPS sev =' EXIT-DEFAULT-SEV-FIPS '<<<<' 
* End-If 
* End-If
```

```
\star\starERROR MESSAGE
             PROCESSOR
Error-Messages-Severity.
\starAssume message severity will be customized...
   Compute EXIT-RETURNCODE = 4Evaluate EXIT-MESSAGE-NUM
Change severity of message 1154 (W) to 12 ('S')
\star\star\starThis is the case of redefining a large item
                                         \starwith a smaller item, IBM Req # MR0904063236
\star\ddot{\phantom{1}}When (1154)
     Compute EXIT-USER-SEV = 12
```
#### \*\*\*\*\*\*\*\*\*\*\*\*\*\*\*\*\*\*\*\*\*\*\*\*\*\*\*\*\*\*\*\*\*\*\*\*\*\*\*\*\*\*\*\*\*\*\*\*\*\*\*\*\*\*\*\*\*\*\*\*\*\*\*\*\* \* Example for message 1154 \* \*\*\*\*\*\*\*\*\*\*\*\*\*\*\*\*\*\*\*\*\*\*\*\*\*\*\*\*\*\*\*\*\*\*\*\*\*\*\*\*\*\*\*\*\*\*\*\*\*\*\*\*\*\*\*\*\*\*\*\*\*\*\*\*\*

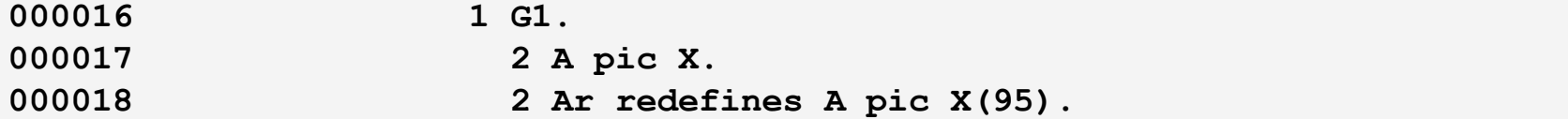

==000018==> IGYDS1154-S "AR" redefined a smaller item. The program was accepted as written.

```
* Modify the severity of RULES messages to enforce coding
                                                       \star* standards or highlight coding that you want to avoid.
                                                       \star* Here are the message numbers and what they flag:
                           Missing min idx in ODO table def*
\star1158 RULES (NOOMITODOMIN)
\star1348 RULES (NOEVENPACK)
                           Even digit packed-decimal items *
\star1353 RULES (NOSLACKBYTES) Slack bytes within records
                                                       \star\star1379 RULES (NOSLACKBYTES)
                           Slack bytes between records
                                                       \starWhen (1158)
                         *> Disallow omitting ODO table min
      Compute EXIT-USER-SEV = 12When (1348)
                         *> Disallow even-digit Comp-3
      Compute EXIT-USER-SEV = 12When (1353) When (1379) *> Disallow slack bytes
      Compute EXIT-USER-SEV = 12
```
000016 1 G1. 000020 2 occurs 10 times depending on Obj. ==000020==> IGYDS1158-S \*\*RULES(NOOMITODOMIN)\*\* The first integer in the "OCCURS" clause was omitted. Please note: The integer that was specified was interpreted as the maximum number of elements in the table. ==000020==> IGYDS1379-S \*\*RULES(NOSLACKBYTES)\*\* Table item "FILLER" caused the compiler to add 3 slack bytes between table occurrences.

000021 3 CCCC POINTER SYNC. 000022 3 C pic 9(4) PACKED-DECIMAL.

==000022==> IGYDS1348-S \*\*RULES(NOEVENPACK)\*\* Data item "C" was defined with an even number of digits, but "PACKED-DECIMAL" data items should always be defined with an odd number of digit positions.

000023 3 CC POINTER SYNC.

==000023==> IGYDS1353-S \*\*RULES(NOSLACKBYTES)\*\* Data item "CC" caused the compiler to add 3 bytes into the containing group item.

```
Modify the severity of RULES messages to enforce coding
                                                       \star\star* standards or highlight coding that you want to avoid.
                                                       \star* Here are the message numbers and what they flag:
                                                       \ddot{\phantom{1}}Cond stmt terminated by period *
\star2159 RULES (NOENDPERIOD)
\star2262 RULES (NOUNREFALL) Unref'd items (source/copybook) *
   2262 RULES (NOUNREFSOURCE) Unref'd items (source only)
\star\starWhen (2159)
                         *> Disallow period-termination
      Compute EXIT-USER-SEV = 12 \star > of conditional stmts
    When (2262)
                         *> Disallow unref'd data items
      Compute EXIT-USER-SEV = 12
```
000010 1 P pointer.

IGYSC2262-S \*\*RULES(NOUNREFSOURCE)\*\* No references to "P", nor any of its subordinates if "P" is a group item, were found in the program.

#### 000092 If ec = 0 then

==000092==> IGYPS2159-S \*\*RULES(NOENDPERIOD)\*\* The scope of conditional statement "IF" was terminated by a period on line 99 instead of by an explicit scope terminator.

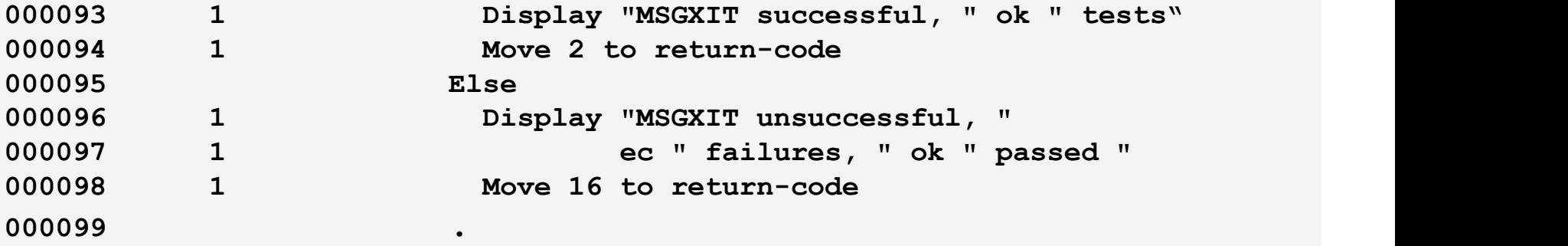

#### **IGYMSGXT sample MSGEXIT** \* Change severity of 'optimization' messages to suppress them \* so that compilation Return Code can be zero (RC=0) \* 7300: The code from lines &2 in program '&1' can never be executed and was therefore discarded. \* 7301: A zero base was raised to a zero power in a numeric literal exponentiation. The result was set to 1. \* 7302: A zero base was raised to a negative power in a numeric literal exponentiation. The result was set to 0.  $\star$ \* 7304: An exception "&1" occurred while processing numeric literals. The result of the operation was set to zero.  $\star$ \* 7307: This statement may cause a program exception at execution time. \* 7309: There may be a loop from the "PERFORM" statement at "  $\star$ "PERFORM (line &1)" to itself. \* 7312: Procedure starting at 'proc-name' (line 'num') was copied one or more times to be inlined for PERFORM statements. xxx total  $\star$  $\star$ were generated from copying that procedure. When (7300) When (7301) When (7302) When (7304) When (7307) When (7309) When (7312) Compute EXIT-USER-SEV =  $-1$  \*> Suppress the messages Group Name / DOC ID / Month XX, 2020 / © 2020 IBM Corporation

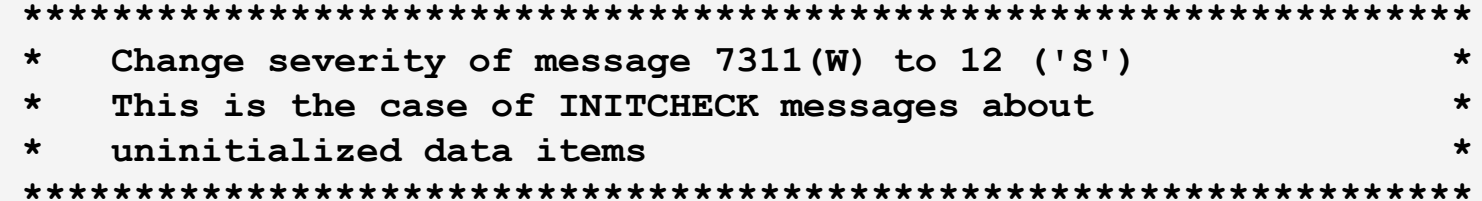

When (7311) Compute EXIT-USER-SEV =  $12$ 

Unitialized data items is causing problems with z14 Vector Packed Decimal Facility instructions!

#### Example:

MOVE X'F040F1' TO WS-PURCHASE-X \*> Example of random data

- MOVE WS-PURCHASE-X TO PACK-NUM \*> Alpha is treated as numeric
	- \*> display when receiver is numeric

\*> The MOVE will ABEND 0C7 with ARCH(12), but no ABEND with ARCH(11) \*> or lower!

000014 1 ok pic 999.

000088 Procedure division.

000089 Add 1 to OK

89 IGYCB7311-S The data item 'OK' may be used at this statement before it is set.

\*> Note well! INITCHECK will not work for programs with RC=12, so if \*> we change messages to 'S' level and we get some instances of the RULES \*> suboptions messages, then INITCHECK will not be performed since the \*> code generator is no called for programs with RC=12.

\*> I tried using COMPILE to force the backend to run, but INITCHECK \*> did not work! It only works for 'clean' programs, so another option \*> is to customize the example messages to '8' instead of '12' \*> You can still customize 7311 to 'S' since it is a backend message.

Ever heard of FIPS messages? FIPS = Federal Information Processing Standard

FLAGSTD is the compiler option that tells the compiler to do COBOL standards-based flagging example:

// PARM.COBOL='FLAGSTD(M)'

To see all messages that the compiler can put out, compile a program with PROGRAM-ID. ERRMSG. and look at the resulting listing!

There is a separate section in the IGYMSGXT sample to take advantage of FIPS messages:

 $\begin{array}{cccccccccccccc} \bullet & \bullet & \bullet & \bullet & \bullet \end{array}$ 

- $\star$ \* FIPS MESSAGE PROCESSOR Fips-Messages-Severity.
- Assume message severity will be customized...  $\star$ Compute  $EXIT-RETURNCODE = 4$
- Convert numeric FIPS (FLAGSTD) 'category' to character  $\star$
- $\star$ See the Programming Guide for description of FIPS category EVALUATE EXIT-DEFAULT-SEV

```
EVALUATE EXIT-DEFAULT-SEV 
  When 81 
    MOVE 'D' To EXIT-DEFAULT-SEV-FIPS 
  When 82 
    MOVE 'E' To EXIT-DEFAULT-SEV-FIPS 
  When 83 
    MOVE 'H' To EXIT-DEFAULT-SEV-FIPS 
  When 84 
    MOVE 'I' To EXIT-DEFAULT-SEV-FIPS 
  When 85 
    MOVE 'N' To EXIT-DEFAULT-SEV-FIPS 
  When 86 
    MOVE 'O' To EXIT-DEFAULT-SEV-FIPS 
  When 87 
    MOVE 'Q' To EXIT-DEFAULT-SEV-FIPS 
  When 88 
    MOVE 'S' To EXIT-DEFAULT-SEV-FIPS 
  When Other 
    Continue 
End-Evaluate
```

```
* Example of using FIPS category to force coding
* restrictions. This is not a recommendation!
\star* Ex: Change severity of all OBSOLETE item FIPS
\starmessages to 'S'
If EXIT-DEFAULT-SEV-FIPS = 'O' Then
\starDisplay '>>>> Default customizing FIPS category '
\star\starEXIT-DEFAULT-SEV-FIPS ' msq ' EXIT-MESSAGE-NUM '<<<< \
\starCompute EXIT-USER-SEV = 12\starEnd-If
```

```
Evaluate EXIT-MESSAGE-NUM
Change severity of message 8062(0) to 8 ('E')
     8062 = GO TO without proc name (For ALTER)
When (8062)
     Compute EXIT-USER-SEV = 8Change severity of message 8235 (E) to 8 (Error)
∗
   to disallow Complex Occurs Depending On
\star8235 = Complex Occurs Depending On
\starWhen (8235)
     Compute EXIT-USER-SEV = 08
```
Changing the 'severity' of FIPS messages changes them into diagnostic messages! They will no longer appear with other FIPS messages and will instead appear with other diagnostic messages.

BEFORE CUSTOMIZATION:

Line.Col Code FIPS message text

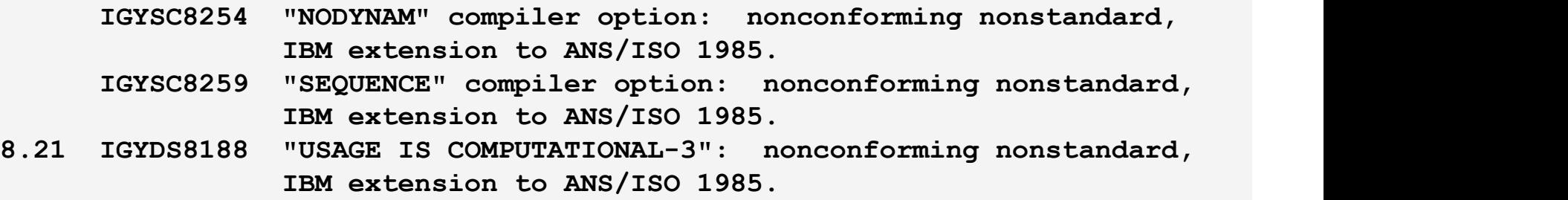

96.12 IGYPS8062 "GO TO" statement without procedure-name: nonconforming standard, ANS/ISO 1985 high subset.

Changing the 'severity' of FIPS messages changes them into diagnostic messages! They will no longer appear with other FIPS messages and will instead appear with other diagnostic messages.

AFTER CUSTOMIZATION:

- LineID Message code Message text
	- 79 IGYDS1154-S "FR" redefined a smaller item. The program was accepted as written.
		- 96 IGYPS8062-E "GO TO" statement without procedure-name: nonconforming standard, ANS/ISO 1985 high subset.

Sample program with GO TO. (NOT Customized)

000093 Alter Alteredgoto To Goback-para 000094 . 000095 Alteredgoto. 000096 Go To. =>000096.12 IGYPS8062 "GO TO" statement without procedure-name: nonconforming standard, ANS/ISO 1985 high subset. 000097 Goback-para.

Sample program with GO TO. (Customized)

000093 Alter Alteredgoto To Goback-para 000094 .

000095 Alteredgoto. 000096 Go To. ==000096==> IGYPS8062-E "GO TO" statement without procedure-name: nonconforming standard, ANS/ISO 1985 high subset.

000097 Goback-para.

Sample program with complex ODO. (NOT Customized)

000021 2 A pic X. 000022 2 Ar redefines A pic X(95 000023 2 B pic S9(8) binary sync. 000024 2 occurs 10 times depending on Obj. 000025 3 CCCC POINTER SYNC. 000026 3 occurs 10 times depending on Obj.

=>000026.10 IGYDS8235 Complex "OCCURS DEPENDING ON": nonconforming nonstandard, IBM extension to ANS/ISO 1985.

Sample program with complex ODO. (Customized)

000021 2 A pic X. 000022 2 Ar redefines A pic X(95). 000023 2 B pic S9(8) binary sync. 000024 2 occurs 10 times depending on Obj. 000025 3 CCCC POINTER SYNC. 000026 3 occurs 10 times depending on Obj.

==000026==> IGYDS8235-E Complex "OCCURS DEPENDING ON": nonconforming nonstandard, IBM extension to ANS/ISO 1985.

There are many many FIPS messages, so you might want to make the other FIPS messages 'go away'! Like this

Message severity Not customized  $\star$ 

> When Other Compute EXIT-USER-SEV =  $-1$

Finally, how do you know if messages got customized, or maybe more importantly, suppressed? At the bottom of the listing!

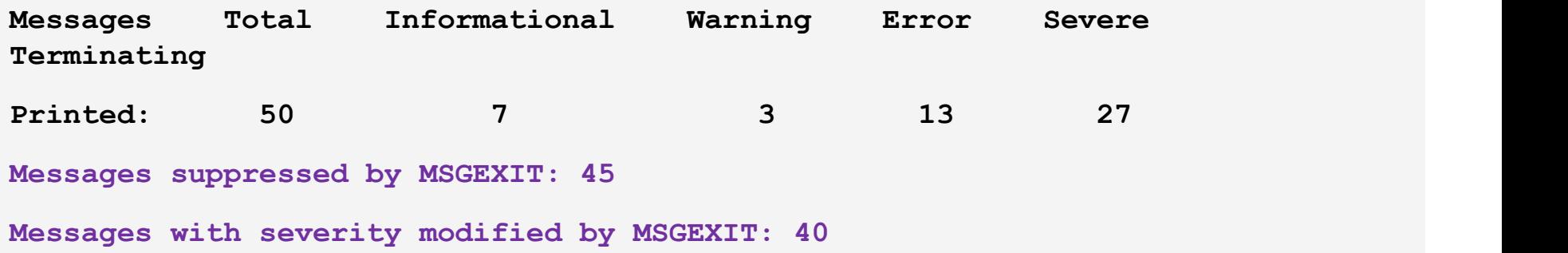